МИНИСТЕРСТВО НАУКИ И ВЫСШЕГО ОБРАЗОВАНИЯ Должность: директор департамента по обра**зовательной ток ОЙ ФЕДЕРАЦИИ** Дата подписания: 31.10.2023 14:55:13<br>Vulle an Lucio Calepanito Hotel Tocyдарственное автономное образовательное учреждение высшего образования Документ подписан простой электронной подписью Информация о владельце: Уникальный программный ключ: 8db180d1a3f02ac9e60521a5672742735c18b1d6

**«МОСКОВСКИЙ ПОЛИТЕХНИЧЕСКИЙ УНИВЕРСИТЕТ»**

УТВЕРЖДАЮ

Директор

Exercel E.J. XOXJOFOPCKAS

«16» февраля 2023 г.

## **РАБОЧАЯ ПРОГРАММА ДИСЦИПЛИНЫ**

## **«Создание интернет-сайтов»**

Направление подготовки

**42.03.03 «Издательское дело»**

Профиль

**Книгоиздательское дело**

Квалификация (степень) выпускника **Бакалавр**

> Форма обучения **Очная, заочная**

> **Москва 2023 г.**

# **Содержание**

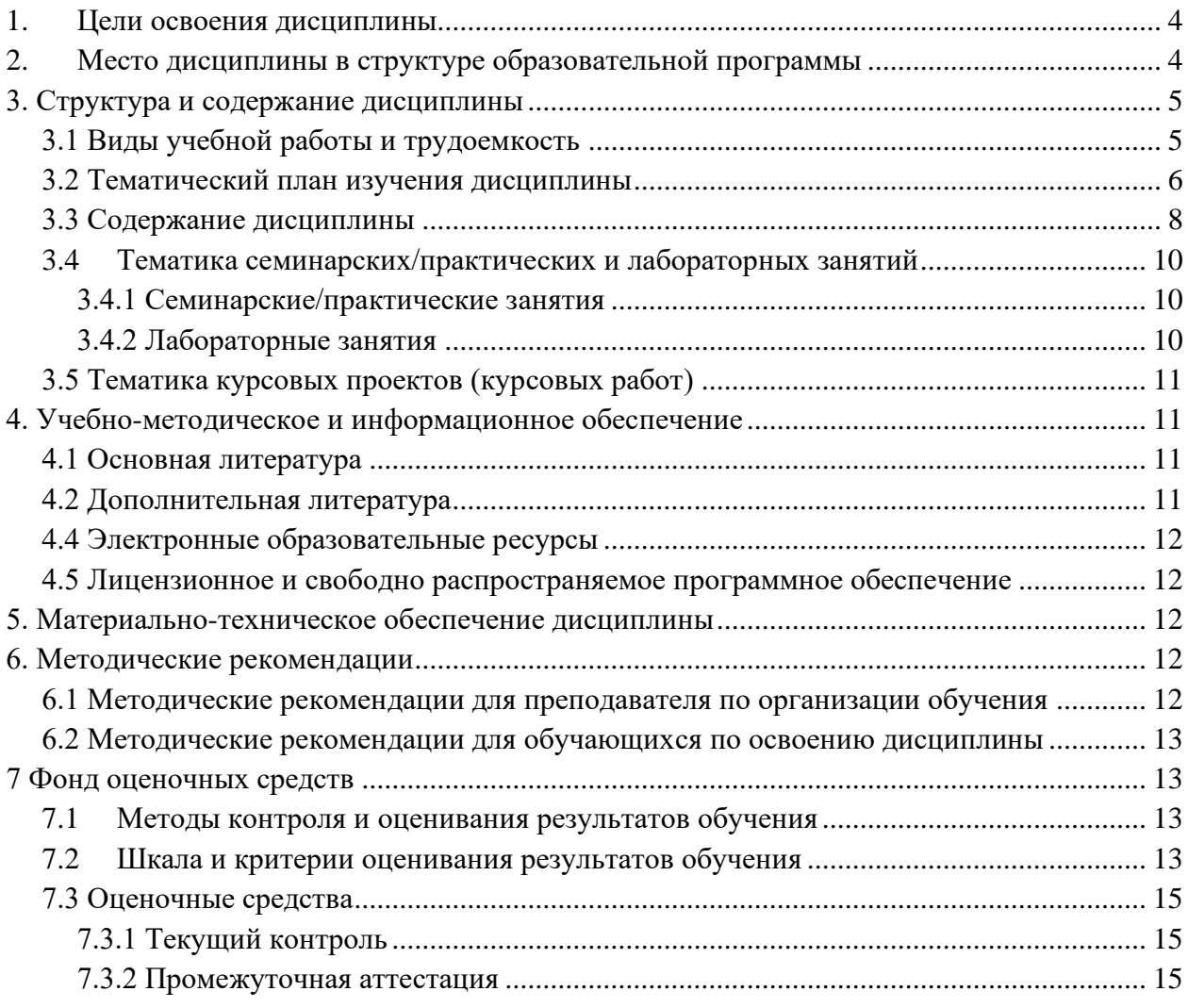

**Разработчик(и): Разработчик(и):**<br>доцент, к.т.н. /И.В. Евсеев/

## **Согласовано:**

Зав. кафедрой ИиИТ,

к.т.н.  $K$ рои гипт,

#### **1. Цели освоения дисциплины**

<span id="page-3-0"></span>К **основным целям** освоения дисциплины «Создание интернет-сайтов» следует отнести:

- ознакомление с процессом и этапами проектирования интернет-сайтов;

- ознакомление учащихся с современными программными средствами для прототипирования и разработки интернет-сайтов.

К **основным задачам** освоения дисциплины «Создание интернетсайтов» следует отнести:

- изучение основ построения композиции, работы с цветом и шрифтами;
- ознакомление с базовыми возможностями инструментария современных программных средств для создания прототипов сайтов;
- ознакомление с возможностями готовых платформ для создания сайтов;
- изучение принципов размещения веб-сайтов в сети Интернет;
- изучение основных технологий верстки интернет-сайтов.

Обучение по дисциплине «Создание интернет-сайтов» направлено на формирование у обучающихся следующих компетенций:

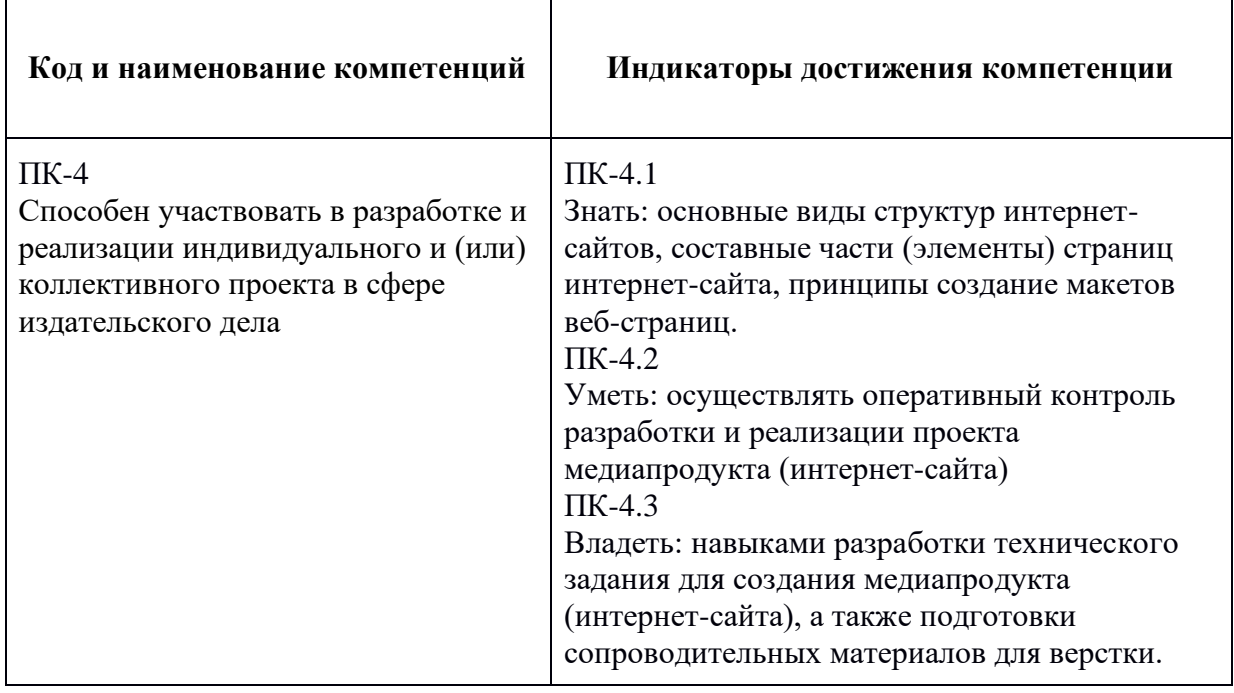

## <span id="page-3-1"></span>**2. Место дисциплины в структуре образовательной программы**

Дисциплина «Создание интернет-сайтов» относится к дисциплинам по выбору Блока 1 «Дисциплины (модули)» учебного плана программы бакалавриата по направлению 42.03.03 «Издательское дело».

Дисциплина «Создание интернет-сайтов» взаимосвязана логически и содержательно-методически со следующими дисциплинами и практиками ООП:

- − Цифровая грамотность;
- − Программные средства обработки информации;
- <span id="page-4-0"></span>− Информационные технологии в издательском деле.

## **3. Структура и содержание дисциплины**

Общая трудоемкость дисциплины составляет **3** зачетные единицы, т.е. **108** академических часов.

## **3.1 Виды учебной работы и трудоемкость**

#### <span id="page-4-1"></span>**(по формам обучения)**

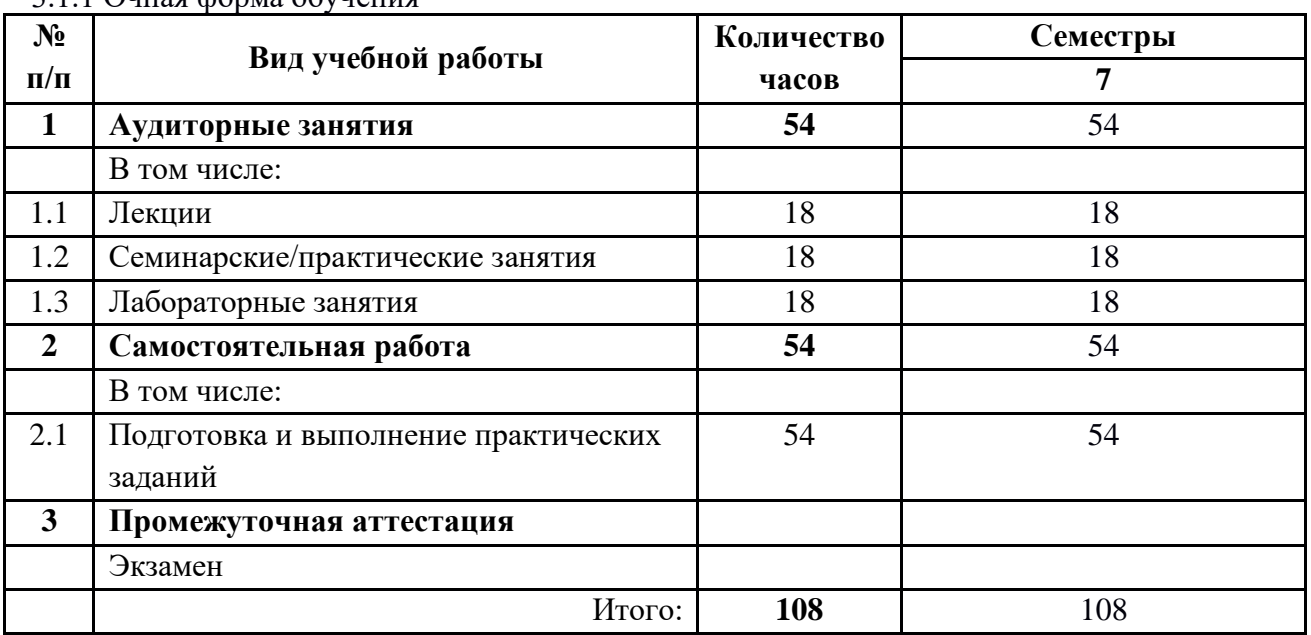

3.1.1 Очная форма обучения

3.1.2 Заочная форма обучения

| $N_2$          | Вид учебной работы               | Количество | Семестры |  |  |
|----------------|----------------------------------|------------|----------|--|--|
| $\Pi/\Pi$      |                                  | часов      |          |  |  |
|                | Аудиторные занятия               | 10         |          |  |  |
|                | В том числе:                     |            |          |  |  |
| 1.1            | Лекции                           |            |          |  |  |
| 1.2            | Семинарские/практические занятия |            |          |  |  |
| 1.3            | Лабораторные занятия             |            |          |  |  |
| $\overline{2}$ | Самостоятельная работа           | 98         | 98       |  |  |
|                | В том числе:                     |            |          |  |  |

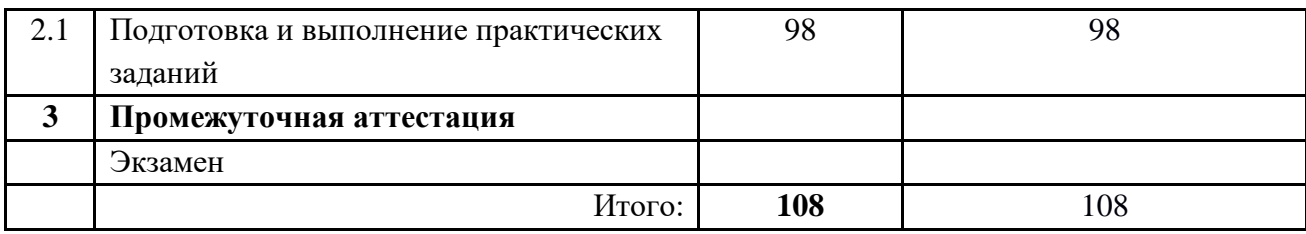

### <span id="page-5-0"></span>**3.2 Тематический план изучения дисциплины**

### **(по формам обучения)**

3.2.1 Очная форма обучения

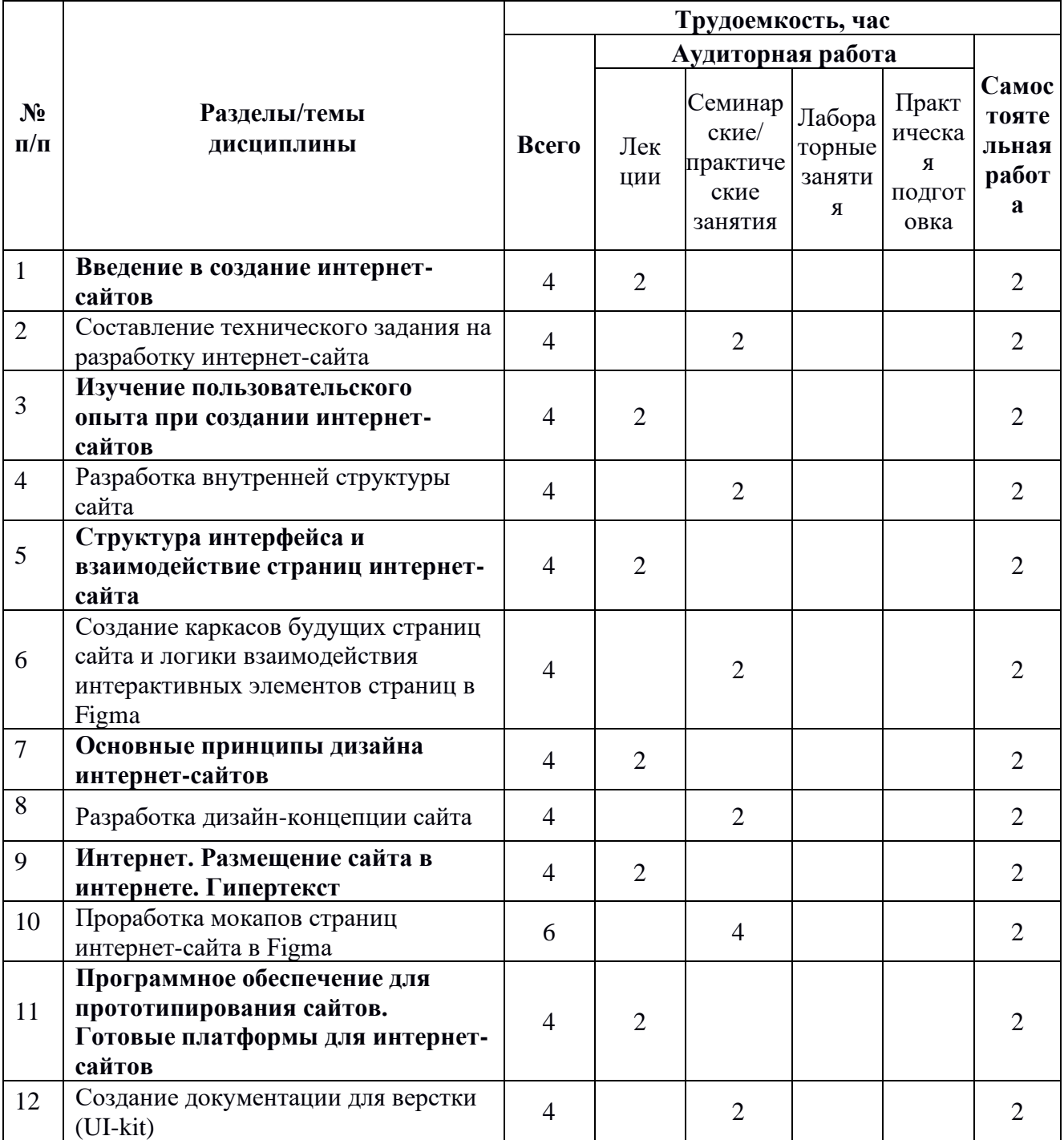

| 13    | Основы языка разметки страниц<br><b>HTML</b>                                                              | 4              | $\overline{2}$ |    |                | 2                           |
|-------|----------------------------------------------------------------------------------------------------|----------------|----------------|----|----------------|-----------------------------|
| 14    | Перенос макетов страниц в<br>конструктор сайтов Tilda                                                     | 6              |                | 4  |                | 2                           |
| 15    | Разработка внешнего оформления<br>веб-страниц. Каскадные таблицы<br>стилей (CSS)                          | $\overline{4}$ | 2              |    |                | $\mathcal{D}_{\mathcal{L}}$ |
| 16    | Создание анимации переходов и<br>добавление отзывчивости<br>интерактивным элементам<br>интерфейса в Tilda | 8              |                |    | 4              | Δ                           |
| 17    | Разработка интерактива и логики<br>веб-страниц. Основы языка<br>программирования JavaScript               | $\overline{4}$ | $\overline{2}$ |    |                | $\mathcal{D}_{\mathcal{L}}$ |
| 18    | Презентация созданного интернет-<br>сайта                                                                 | 6              |                |    | $\overline{2}$ | 4                           |
| 19    | Изучение основных тегов html                                                                              | 6              |                |    | $\overline{2}$ | $\overline{4}$              |
| 20    | Верстка веб-странички с<br>применением каскадных таблиц<br>стилей CSS                                     | 6              |                |    | $\overline{2}$ | 4                           |
| 21    | Адаптивная верстка веб-странички                                                                          | $\overline{7}$ |                |    | $\overline{4}$ | 3                           |
| 22    | Программирование интерактивного<br>взаимодействия элементов веб-<br>страницы методами JavaScript          | 7              |                |    | $\overline{4}$ | 3                           |
| Итого |                                                                                                    | 108            | 18             | 18 | 18             | 54                          |

3.2.2 Заочная форма обучения

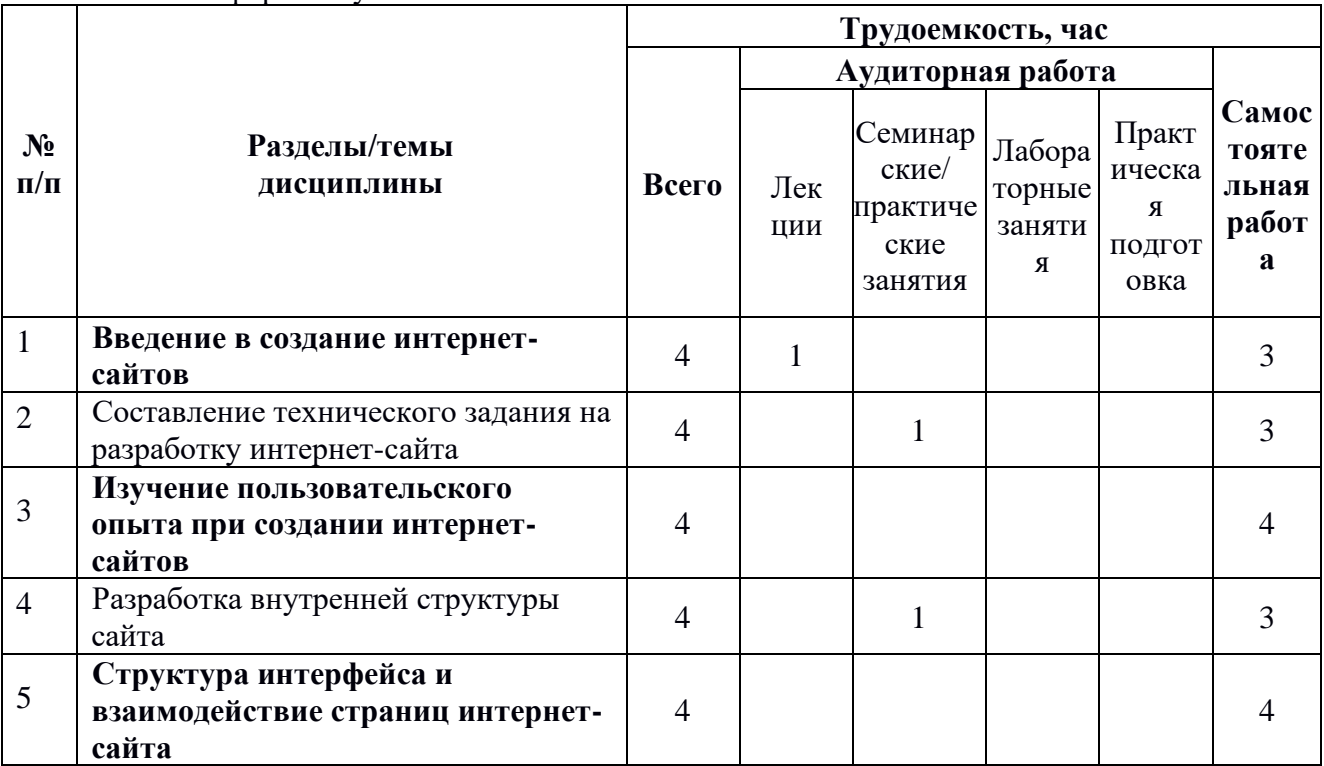

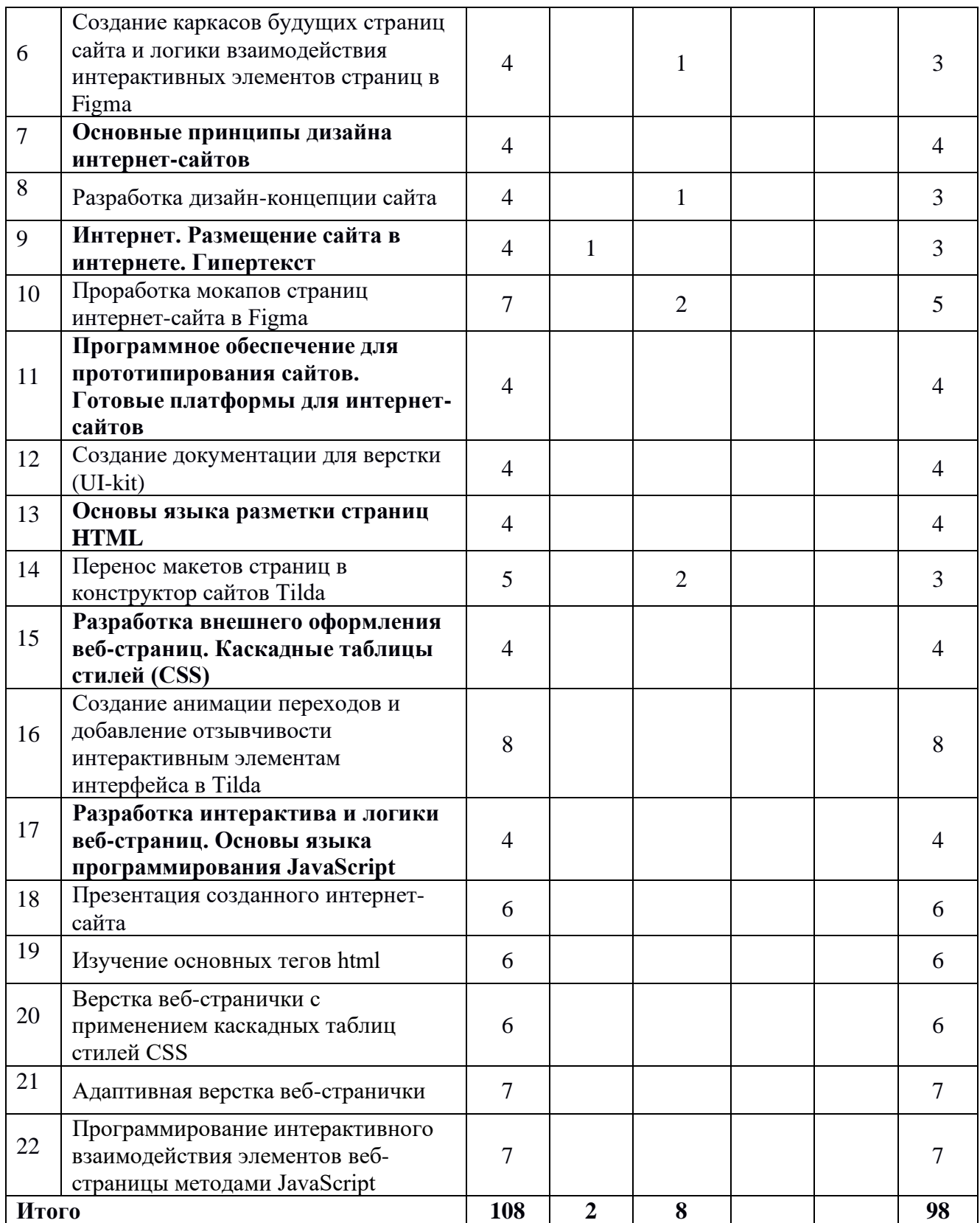

# <span id="page-7-0"></span>**3.3 Содержание дисциплины**

**Тема 1**

#### **Введение в создание интернет-сайтов**

Понятия UI/UX дизайн. Понятия frontend и backend разработка. Основные качества интерфейса интернет-сайта. Основные этапы разработки и создания интерфейса интернет-сайта. Структура интернет-сайта.

## **Тема 2**

#### **Изучение пользовательского опыта при создании интернет-сайтов**

Получение информации у заинтересованных лиц. Исследование целевой аудитории. Эвристический анализ сайтов конкурентов/аналогов. Требования к проектируемому пользовательскому интерфейсу. Понятие персоны, пользовательские сценарии, потоки задач и пользовательские маршруты.

## **Тема 3**

## **Структура интерфейса и взаимодействие страниц интернет-сайта**

Программное обеспечение для проектирования карты сайта. Структура сайта (карта сайта). Виды структуры сайта. Разработка структуры веб-ресурса на примере сайта-магазина. Основные страницы сайта магазина. Внешняя структура сайта. Элементы интерфейса сайта. Иконки. Принципы атомарного дизайна.

## **Тема 4**

### **Основные принципы дизайна интернет-сайтов**

Основы композиции веб-страниц. Гештальтпсихология в веб-дизайне. Дополнительные принципы композиции. Восприятие цвета пользователем. Принципы выбора цвета и шрифтов в веб-дизайне. Типографика в вебдизайне. Паттерны сканирования экрана. Модульная система верстки. Принципы построения модульной сетки макета веб-страницы. Определение и структура UI-kit, гайдлайна. Дизайн-система и ее состав.

## **Тема 5**

## **Интернет. Размещение сайта в интернете. Гипертекст**

Понятие «Интернет». IP-адрес. DNS и домены. Традиционная форма записи URL. Понятие «Гипертекст». Метаязык SGML.

## **Тема 6**

### **Программное обеспечение для прототипирования сайтов. Готовые платформы для интернет-сайтов**

Инструменты прототипирования. Обзор инструментария Figma. Системный подход к проектированию интерфейсов. Готовые платформы для сайта. Основы работы в Tilda.

## **Тема 7**

## **Основы языка разметки страниц HTML**

Язык гипертекстовой разметки HTML. Конструкции HTML. Форматироватие текста тегами. Списки. Гиперссылки. Изображения в HTMLдокументе. Формы. Таблицы. Достоинства и недостатки HTML.

#### **Тема 8**

## **Разработка внешнего оформления веб-страниц. Каскадные таблицы стилей (CSS)**

Определение и возможности CSS. Объявление стилей CSS и способы их подключения к веб-странице. Виды селекторов. Основные CSS свойства. Современные виды верстки сайтов.

#### **Тема 9**

## **Разработка интерактива и логики веб-страниц. Основы языка программирования JavaScript**

Введение в язык программирования JavaScript. Переменные. Типы данных. Операторы. Функции. Подключение скриптов к веб-странице. Объектная модель документа (DOM). Основы объектно-ориентированного программирования (Объект. Метод. Свойства. События). Обработчики событий.

### <span id="page-9-0"></span>**3.4 Тематика семинарских/практических и лабораторных занятий**

3.4.1 Семинарские/практические занятия

<span id="page-9-1"></span>Практическое занятие № 1. Составление технического задания на разработку интернет-сайта.

Практическое занятие № 2. Разработка внутренней структуры сайта.

Практическое занятие № 3. Создание каркасов будущих страниц сайта и логики взаимодействия интерактивных элементов страниц в Figma.

Практическое занятие № 4. Разработка дизайн-концепции сайта.

Практическое занятие № 5. Проработка мокапов страниц интернет-сайта в Figma.

Практическое занятие № 6. Создание документации для верстки (UI-kit).

Практическое занятие № 7. Перенос макетов страниц в конструктор сайтов Tilda.

#### 3.4.2 Лабораторные занятия

<span id="page-9-2"></span>Лабораторная работа № 1. Создание анимации переходов и добавление отзывчивости интерактивным элементам интерфейса в Tilda.

Лабораторная работа № 2. Презентация созданного интернет-сайта.

Лабораторная работа № 3. Изучение основных тегов html.

Лабораторная работа № 4. Верстка веб-странички с применением каскадных таблиц стилей CSS.

Лабораторная работа № 5. Адаптивная верстка веб-странички.

Лабораторная работа № 6. Программирование интерактивного взаимодействия элементов веб-страницы методами JavaScript.

<span id="page-10-1"></span><span id="page-10-0"></span>**3.5 Тематика курсовых проектов (курсовых работ)** Не предусмотрено.

## **4. Учебно-методическое и информационное обеспечение**

## <span id="page-10-2"></span>**4.1 Основная литература**

- 1. Поляков Е.А. Web-дизайн : учебное пособие / Поляков Е.А.. Саратов : Вузовское образование, 2019. — 188 c. — ISBN 978-5- 4487-0489-5. — Текст : электронный // IPR SMART : [сайт]. — URL: <https://www.iprbookshop.ru/81868.html>(дата обращения: 22.09.2020). — Режим доступа: для авторизир. пользователей
- 2. Борисов, Р. С. Информатика. Создание интернет-сайтов : учебное пособие / Р. С. Борисов. — Москва : РГУП, 2022. — 157 с. — ISBN 978-5-93916-988-2. — Текст : электронный // Лань : электроннобиблиотечная система. — URL:<https://e.lanbook.com/book/282227> (дата обращения: 26.10.2023). — Режим доступа: для авториз. пользователей.
- 3. Мухина, Ю. Р. Веб-технологии: основы верстки сайтов : учебное пособие / Ю. Р. Мухина. — Челябинск : Южно-Уральский технологический университет, 2021. — 154 c. — ISBN 978-5- 6047814-5-6. — Текст : электронный // Цифровой образовательный ресурс IPR SMART : [сайт]. — URL: <https://www.iprbookshop.ru/123316.html> (дата обращения: 16.08.2022). — Режим доступа: для авторизир. пользователей

## <span id="page-10-3"></span>**4.2 Дополнительная литература**

- 1. Спицина И.А. Применение системного анализа при разработке пользовательского интерфейса информационных систем : учеб. пособие / И.А.Спицина, К.А.Аксёнов.— Екатеринбург : Изд-во Урал. ун-та, 2018.— 100 с.: [http://elar.urfu.ru/bitstream/10995/59174/1/978-5-7996-2265-](http://elar.urfu.ru/bitstream/10995/59174/1/978-5-7996-2265-7_2018.pdf) [7\\_2018.pdf](http://elar.urfu.ru/bitstream/10995/59174/1/978-5-7996-2265-7_2018.pdf) (дата обращения: 22.09.2020)
- 2. Александр Окунев. Руководство по Figma. [Электронный ресурс] Режим доступа: [https://assets.super.so/83bfff20-a177-485b-a5ba](https://assets.super.so/83bfff20-a177-485b-a5ba-afe3fc16ebf6/files/8cf1c829-3edf-4e15-9d4c-af0868c6055b.pdf)[afe3fc16ebf6/files/8cf1c829-3edf-4e15-9d4c-af0868c6055b.pdf](https://assets.super.so/83bfff20-a177-485b-a5ba-afe3fc16ebf6/files/8cf1c829-3edf-4e15-9d4c-af0868c6055b.pdf)
- 3. Справочный центр Тильды. Текст : электронный // Tilda : [сайт]. — URL:<https://help-ru.tilda.cc/>(дата обращения: 22.09.2020).
- 4. Справочник по HTML и CSS. [Электронный ресурс] URL: <https://htmlbook.ru/> (дата обращения: 22.09.2020).

5. Справочные материалы для веб-разработчика. [Электронный ресурс] — URL: <https://developer.mozilla.org/ru/>(дата обращения: 22.09.2020).

## <span id="page-11-0"></span>**4.4 Электронные образовательные ресурсы**

1. ЭОР в разработке.

### <span id="page-11-1"></span>**4.5 Лицензионное и свободно распространяемое программное обеспечение**

- 1. Свободный сервис прототипирования Figma:<https://www.figma.com/>
- 2. Свободный сервис для создания диаграмм и вайрфреймов Diagrams.net:<https://app.diagrams.net/>
- <span id="page-11-2"></span>3. Свободная платформа для создания сайтов Tilda:<https://tilda.cc/ru/>

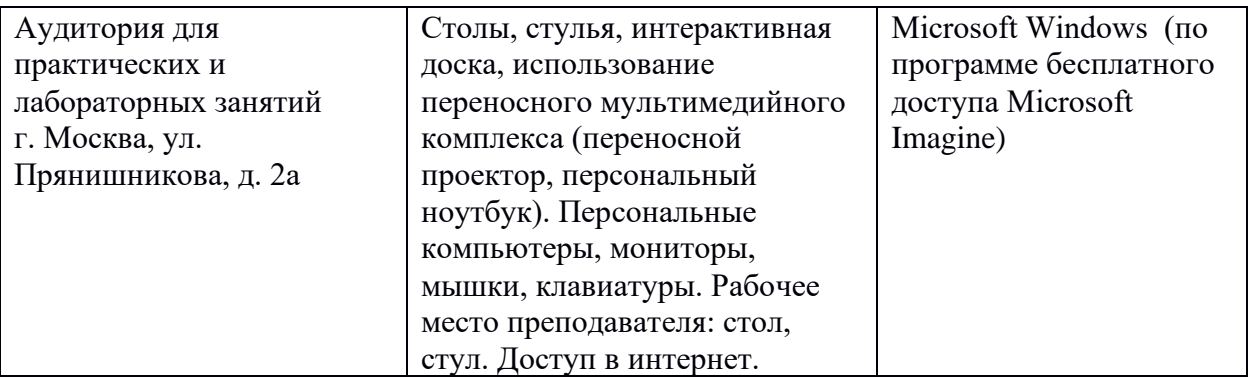

### **5. Материально-техническое обеспечение дисциплины**

## <span id="page-11-3"></span>**6. Методические рекомендации**

## <span id="page-11-4"></span>**6.1 Методические рекомендации для преподавателя по**

#### **организации обучения**

Лекционные занятия проводятся в соответствии с содержанием настоящей рабочей программы.

Лабораторные и практические занятия по дисциплине «Создание интернет-сайтов» осуществляется в форме самостоятельной проработки теоретического материала обучающимися, выполнения практического задания, защиты преподавателю практического задания (знание теоретического материала и выполнение практического задания).

## <span id="page-12-0"></span>**6.2 Методические рекомендации для обучающихся по освоению дисциплины**

Посещение лекционных занятий и выполнение лабораторных/практических заданий является обязательным. Отсутствие выполненных заданий в объеме более 50% от предусмотренных настоящей рабочей программой без уважительных причин и согласования с руководством влечет за собой невозможность аттестации по дисциплине.

Лабораторные и практические работы взаимосвязаны и при их последовательном выполнении формируется готовый проект интернет-сайта. В конце периода обучения (на последних занятиях) проводится презентация готового проекта интернет-сайта.

Допускается конспектирование лекционного материала письменным или компьютерным способом.

Регулярная проработка материала лекций по каждому разделу в рамках подготовки к промежуточным и итоговым формам аттестации, а также выполнение и подготовка к защите лабораторных и практических заданий по дисциплине является одним из важнейших видов самостоятельной работы обучающегося в течение семестра.

#### <span id="page-12-1"></span>**7 Фонд оценочных средств**

#### **7.1Методы контроля и оценивания результатов обучения**

<span id="page-12-2"></span>В процессе обучения используются следующие оценочные формы самостоятельной работы студентов, оценочные средства текущего контроля успеваемости и промежуточных аттестаций: лабораторные работы (очная форма обучения), практические занятия, экзамен.

#### <span id="page-12-3"></span>**7.2 Шкала и критерии оценивания результатов обучения**

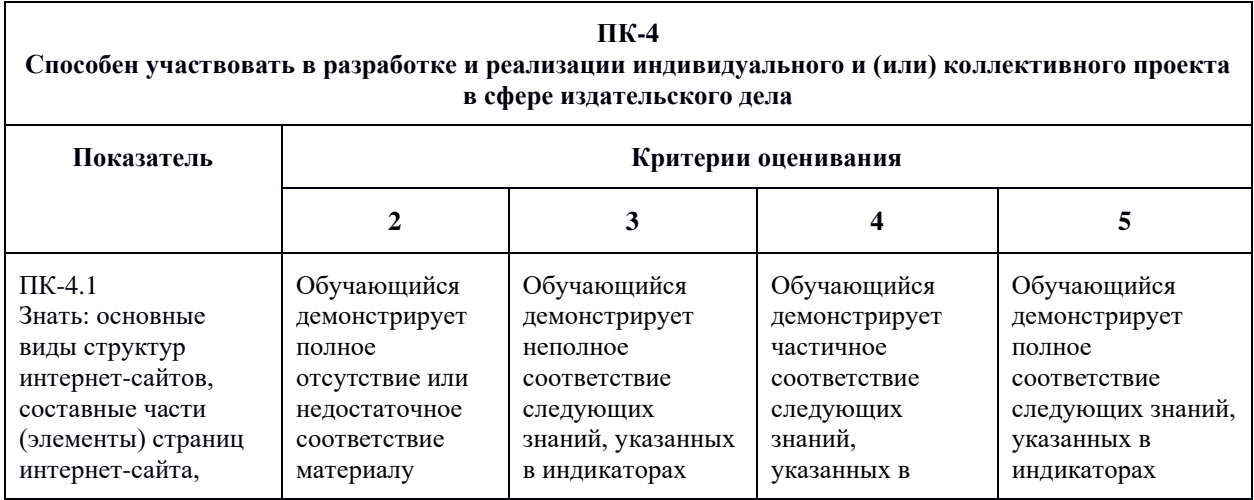

Оценка лабораторных работ и практических занятий

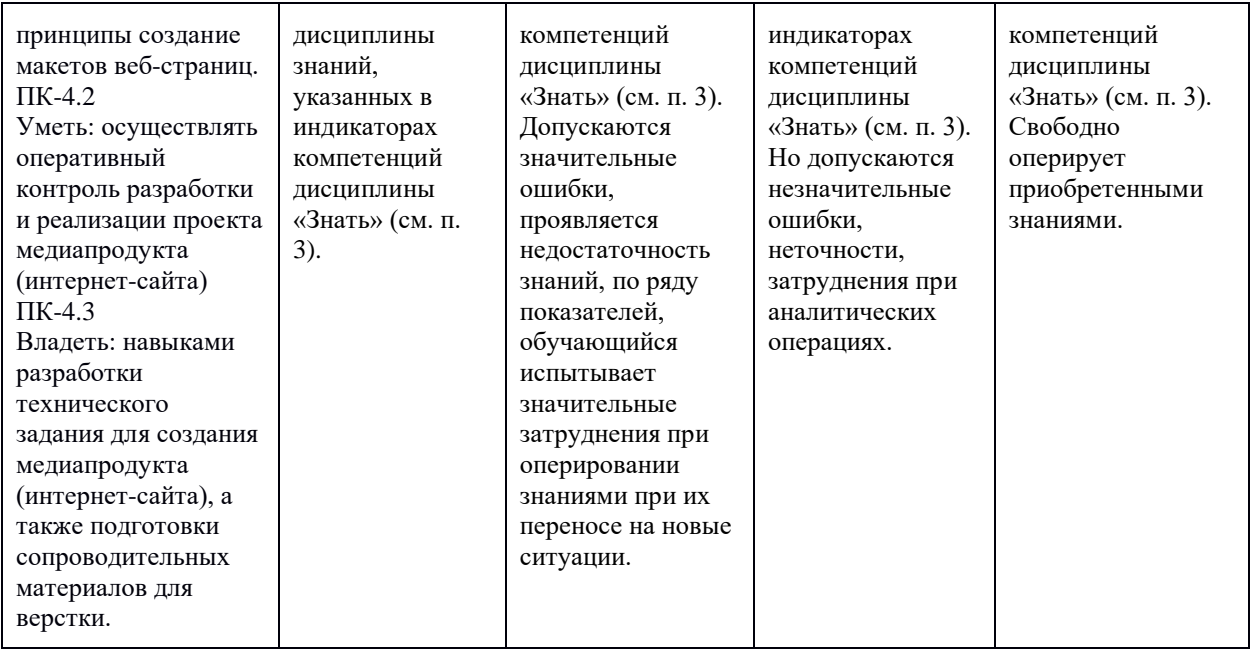

# Оценка результатов тестирования

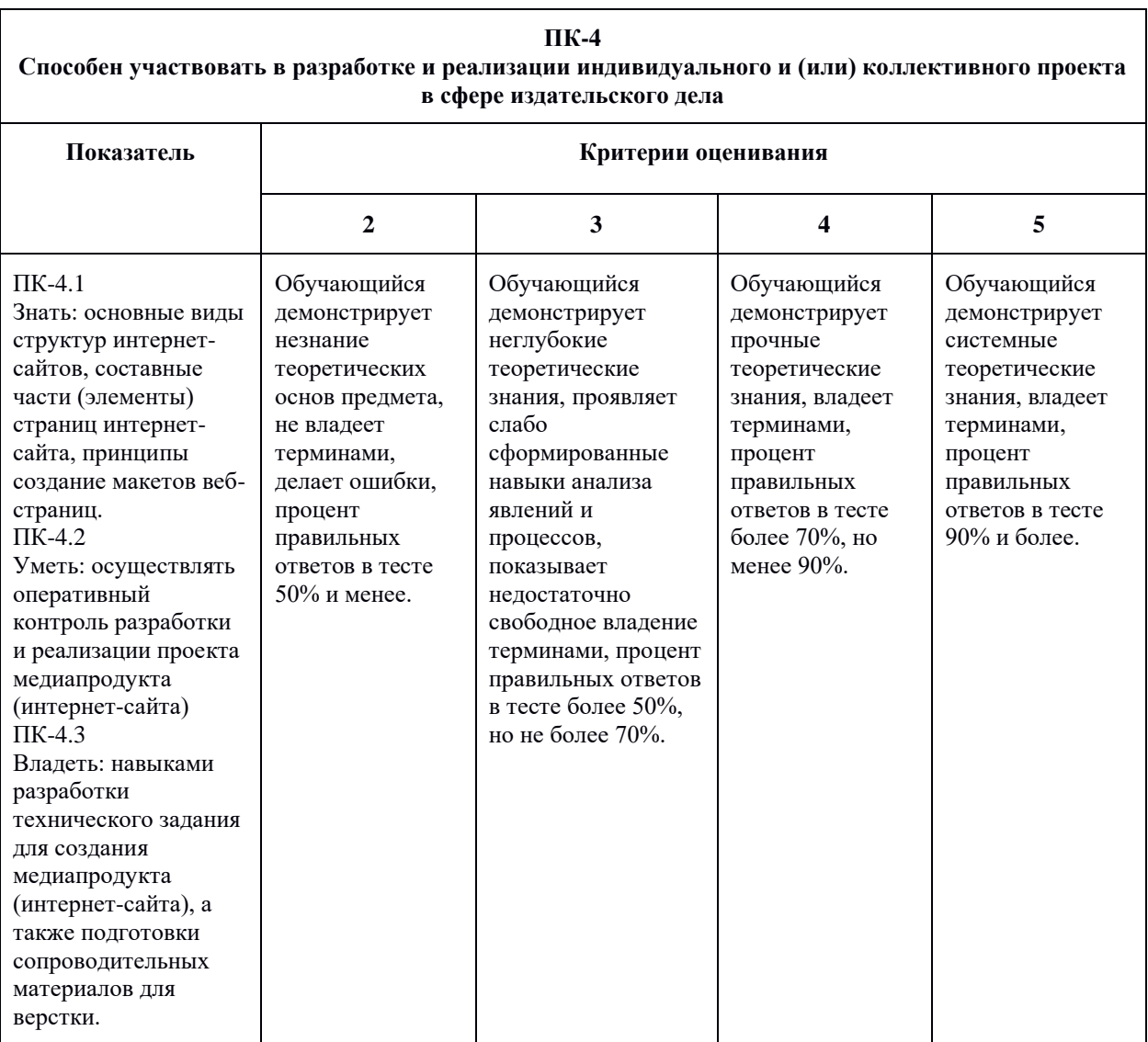

#### <span id="page-14-0"></span>**7.3 Оценочные средства**

## **7.3.1 Текущий контроль**

<span id="page-14-1"></span>Текущий контроль осуществляется на аудиторных занятиях в виде оценки выполнения лабораторных и практических заданий. Оценка формируется исходя из качества выполненной работы и правильности ответов на контрольные вопросы. Контрольные вопросы выдаются непосредственно в день проведения практического занятия, а защита проводится на последующем занятии.

### **7.3.2 Промежуточная аттестация**

<span id="page-14-2"></span>Промежуточная аттестация обучающихся в форме экзамена осуществляется по результатам выполнения всех видов учебной работы, предусмотренных учебным планом по данной дисциплине, при этом учитываются результаты текущего контроля успеваемости в течение семестра. Оценка за экзамен выставляется по результатам работы обучающегося в семестре. При успешном выполнении всех заданий, предусмотренных учебным планом, обучающийся допускается до защиты проекта интернетиздательства. Итоговая оценка учитывает работу обучающегося в семестре и защиту проекта. Презентация проекта оценивается с учетом реализуемых компетенций, качества подачи материала, проработки сайта. В случае, если обучающийся по каким-то причинам не смог выполнить все задания, предусмотренные учебным планом, и не вышел на защиту проекта, предусмотрено компьютерное тестирование по темам дисциплины.

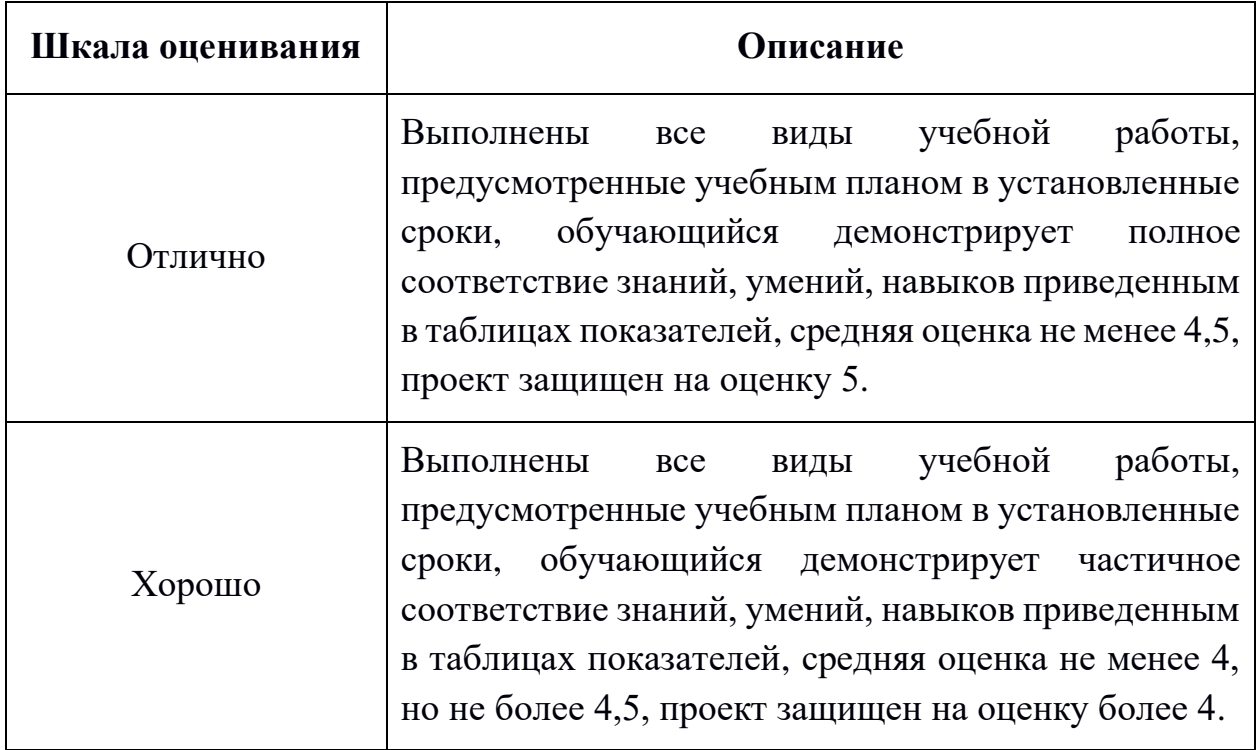

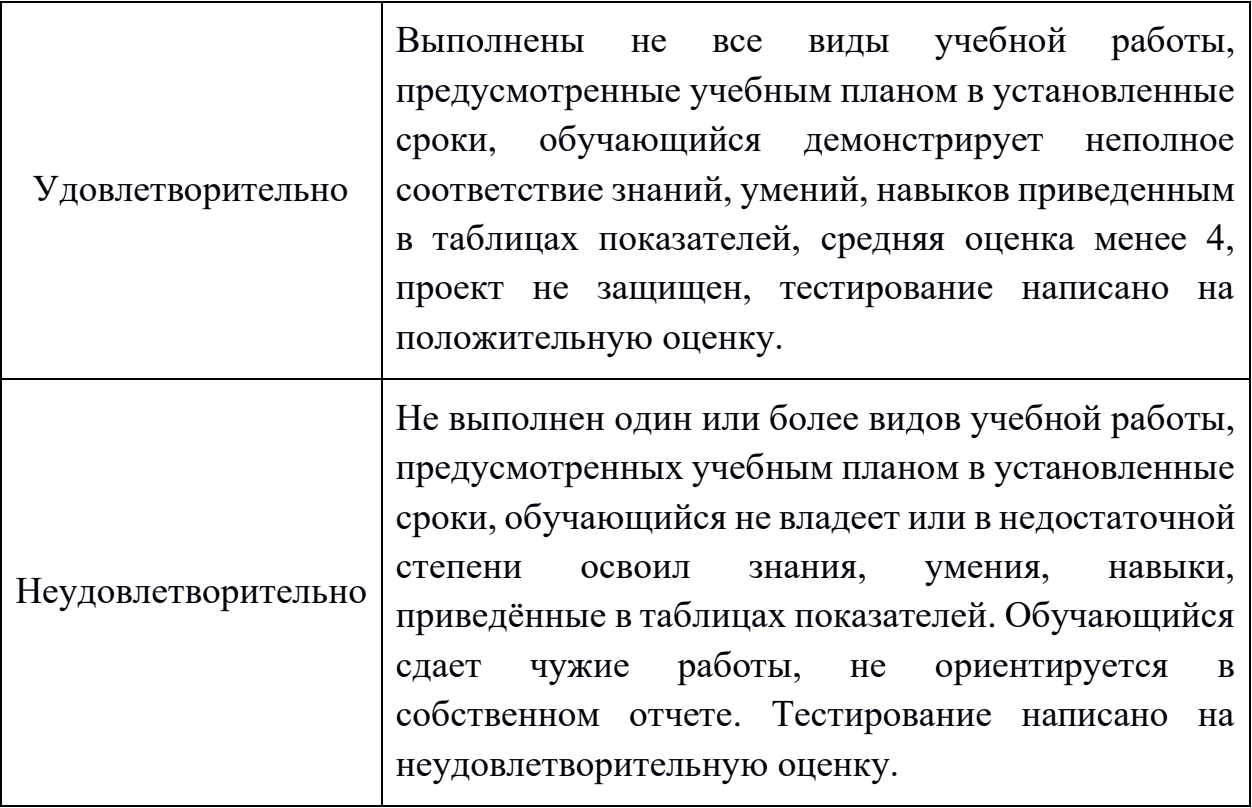

## **Фонд тестовых заданий (примеры)**

::ТЗ\_1 Тема 5::

Дополните предложение словом на русском языке:

CSS-{=спрайт} — это один графический файл, который содержит все графические элементы интерфейса.

::ТЗ 2 Тема 5::

Дополните предложение словом:

Преобразованием прототипа в реальный пользовательский интерфейс, т.е. разработкой клиентской части интерфейса занимается {=front-end

=Front-end

=фронтэнд

=фронтенд} разработчик.

::ТЗ 3 Тема 5::

Расположите этапы создания интерфейса информационной системы в правильном порядке:{

=Определение требований к интерфейсу->1

=Анализ целевой аудитории и конкурентов->2

=Концептуальное проектирование->3

=Логическое проектирование (определение взаимосвязей)->4

 $=$ Физическое проектирование->5

=Прототипирование->6

=Юзабилити-тестирование->7

=Конструирование (разработка)->8

=Тестирование и отладка->9}

::ТЗ 4 Тема 5::

Дополните предложение словом на русском языке:

{=Якорь

=якорь} — элемент интерфейса, перенаправляющий вас по адресу и к конкретному элементу, указанному в нем.

## **Примерные вопросы для оценки качества освоения дисциплины «Создание интернет-сайтов»**

1. Понятия «UX и UI дизайн». Что первичнее по вашему мнению и почему? В чем отличие от фронтэнда? Основные качества интерфейса пользователя.

2. Основные этапы разработки и создания интернет-сайта.

3. Понятия «варфрейм (wireframe)», «мокап (Mockup)», «скетч» и «прототип». Что такое, в чем разница?

4. Какие этапы проектирования необходимо произвести до начала прототипирования пользовательского интерфейса?

5. Что представляет собой прототипирование интерфейса?

6. Что включает в себя подготовка материалов для разработчиков?

7. Что такое эвристический анализ? Расскажите про эвристики. Методика проведения эвристического анализа.

8. Что такое «бриф». Какие вопросы он должен содержать?

9. Исследование целевой аудитории. Основные этапы исследования пользователей. Варианты исследования пользователей.

10. Зачем создают персоны (персонажей) на этапе исследования целевой аудитории?

11. Как правильно сформулировать цель и задачи проектирования интерфейса информационной системы? Каким требованиям должен отвечать проектируемый интерфейс?

12. Что такое пользовательские сценарии и зачем они нужны?

13. Что такое пользовательские маршруты (user flows) и зачем они нужны?

14. Основные типы сайтов и их характеристики.

15. Что такое «визуальная карта сайта» и зачем она нужна?

16. Что такое «диаграмма потоков задач» (Task flows)? На каком этапе и как ее строят? Расскажите про основные элементы диаграмм потоков задач.

17. Какие программы для проектирования карты сайта и процессов вам известны? Расскажите про основные возможности этих программ.

18. Расскажите про известные вам виды структуры сайта?

19. Что такое «семантическое ядро сайта» и зачем оно нужно?

20. Как правильно проектировать навигацию сайта? Распространенные ошибки структуры web-сайта.

21. Расскажите про основные страницы сайта магазина.

22. Из чего состоит внешняя структура сайта?

23. Какие элементы интерфейса сайта вам известны? Дайте характеристику каждому элементу.

24. Что такое CSS-спрайт (Sprite Sheet)? Принцип его использования. Преимущества спрайтов.

25. Что такое «фавикон (favicon)»? Обязательно ли у сайта наличие фавиконки? Зачем использовать фавикон? Что учитывается при создании фавиконки?

26. Что такое UI Kit и зачем он нужен?

27. Что такое «атомарный дизайн»? Принципы атомарного дизайна.

28. Что такое композиция? Основные понятия в композиции. Основной закон композиции.

29. Какие средства гармонизации композиции вам известны? Дайте характеристику каждой.

30. Основные законы композиции.

31. Что такое «гештальт»? Расскажите про основные идеи гештальта.

32. Расскажите про основные принципы гештальта, применяемые при проектировании интерфейсов информационных систем.

33. Что такое «фокальная точка», «правило третей» и «золотое сечение»? Как они применяются при проектировании дизайна интерфейса информационной системы?

34. Принципы визуальной иерархии элементов интерфейса информационной системы.

35. Зачем нужно единство в композиции при проектировании интерфейса информационной системы? Какие вы знаете средства достижения единства композиции?

36. Как люди читают текстовую информацию? Проблемы восприятия текста. Правила использования текстовых вставок в дизайне интерфейса.

37. Физиологическое воздействие цвета на человека. Какие цветовые ассоциации бывают?

38. Что такое «цветовой круг Иттена»? Какие классические комбинации из круга Иттена вы знаете?

39. Какие правила типографики используются при проектировании интерфейса информационной системы?

40. Что такое «модульная система верстки»? Преимущества такой системы при проектировании интерфейса информационной системы. Разновидности сеток. Из чего состоит модульная сетка?

41. Принципы построения модульной сетки при проектировании интерфейса информационной системы.

42. Какие фремворки для верстки сайтов вам известны? Зачем их используют? Из чего они состоят?

43. Что такое «гайдлайн»? Чем отличается от UI-kit? Из чего состоит гайдлайн веб-проекта?

44. Что такое «дизайн система»? Чем отличается от гайдлайна? Зачем она нужна?

45. Что такое «юзабилити»? Что влияет на юзабилити веб-ресурса?

46. На что обращают внимание пользователи при просмотре веб-страницы?

47. Какие паттерны сканирования интерфейса веб-проекта пользователями вам известны? Как их учесть при проектировании интерфейса?

48. Какова основная цель создания прототипа интерфейса? Основные типы элементов прототипа. Преимущества прототипирования.

49. Какие инструменты прототипирования интерфейсов вам известны?

50. В чем состоит системный подход к проектированию интерфейса информационной системы?

51. Как правильно именовать элементы в макете? Методология БЭМ.

52. Как правильно рассчитать сетку колонок для макета веб-страницы?

53. Расскажите о предварительных этапах подготовки макета веб-страницы в графическом редакторе до момента наполнения его контентом.

54. Какие требования к макетам веб-страниц Вам известны?

55. Что такое компоненты (мастер-компоненты, инстансы) в Figma? Как создавать и редактировать? Привести пример.

56. Что такое варианты (variants) в Figma? Как создать варианты?

57. Как создать интерактивный прототип в Figma? Привести пример.

58. Как создать одностраничный сайт в Tilda? Привести пример.

59. Как создать многостраничный сайт в Tilda? Привести пример.

60. Как настроить любой элемент на странице в Tilda? Привести пример.

61. Что такое Zero Block в Tilda? Зачем используется, как с ним работать? Привести пример.

62. Как настроить анимацию элемента на странице в Tilda? Привести пример.

63. Что такое IP-адрес?

64. Что такое домен и зачем он нужен? Какие домены бывают?

65. Что такое URL? Расскажите традиционную форму записи URL.

66. Какие виды платформ для сайтов вам известны?

67. Преимущества и недостатки готовых платформ для создания сайта.

68. Какие технологии необходимо знать для создания собственного веб-сайта?

69. Расскажите полную схему создания веб сайта.

70. Приведите примеры готовых платформ для создания сайтов.

71. Что такое «гипертекст»?

72. Основы HTML. Достоинства и недостатки.

73. Основные теги HTML. Перечислить и дать характеристику.

74. Что такое CSS? Структура объявления CSS-стиля. Основные виды селекторов.

75. Какие способы размещения CSS стилей вам известны?

76. Современные виды верстки сайтов. Требования к современной верстке.

- 77. Что такое «блочная верстка»? Преимущества и недостатки.
- 78. Что такое «табличная верстка»? Преимущества и недостатки.
- 79. Что такое CSS Grid Layout? Основные понятия.
- 80. Какие блочные и строчные элементы верстки (теги) Вам известны?
- 81. Как добавить шрифт к веб-странице?
- 82. Расскажите про создания интерактивных форм. Какие теги

используются?

- 83. Принципы CSS анимации.
- 84. Как создать выпадающее меню на веб-странице?
- 85. Основные виды структур сайтов.
- 86. Методы интегрирования JavaScript в HTML.
- 87. Какие типы данных есть в JavaScript?
- 88. Операторы языка JavaScript. Приоритет операторов.
- 89. Что такое модель DOM?
- 90. Объекты в языке JavaScript.
- 91. Какие условия могут проверяться оператором if?
- 92. В чем отличие циклов while, do, for?
- 93. Объектно-ориентированное программирование, создание классов и объектов, доступ к методам и свойствам объекта.